≪ログインパスワードを忘れたとき≫

はじめに参加者用ホームページを開いて下さい。

アドレスは https://jaeic-cpd.jp です。

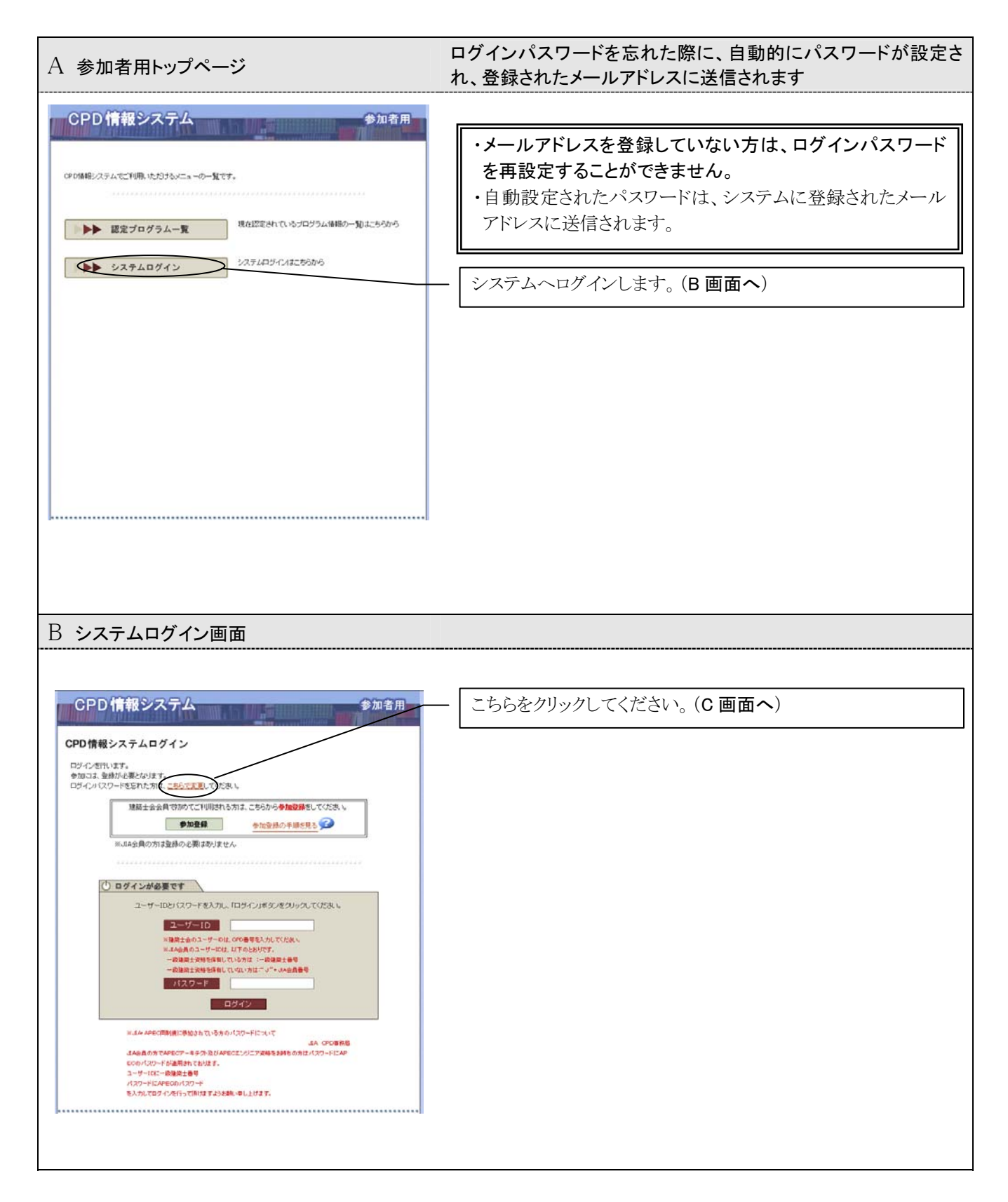

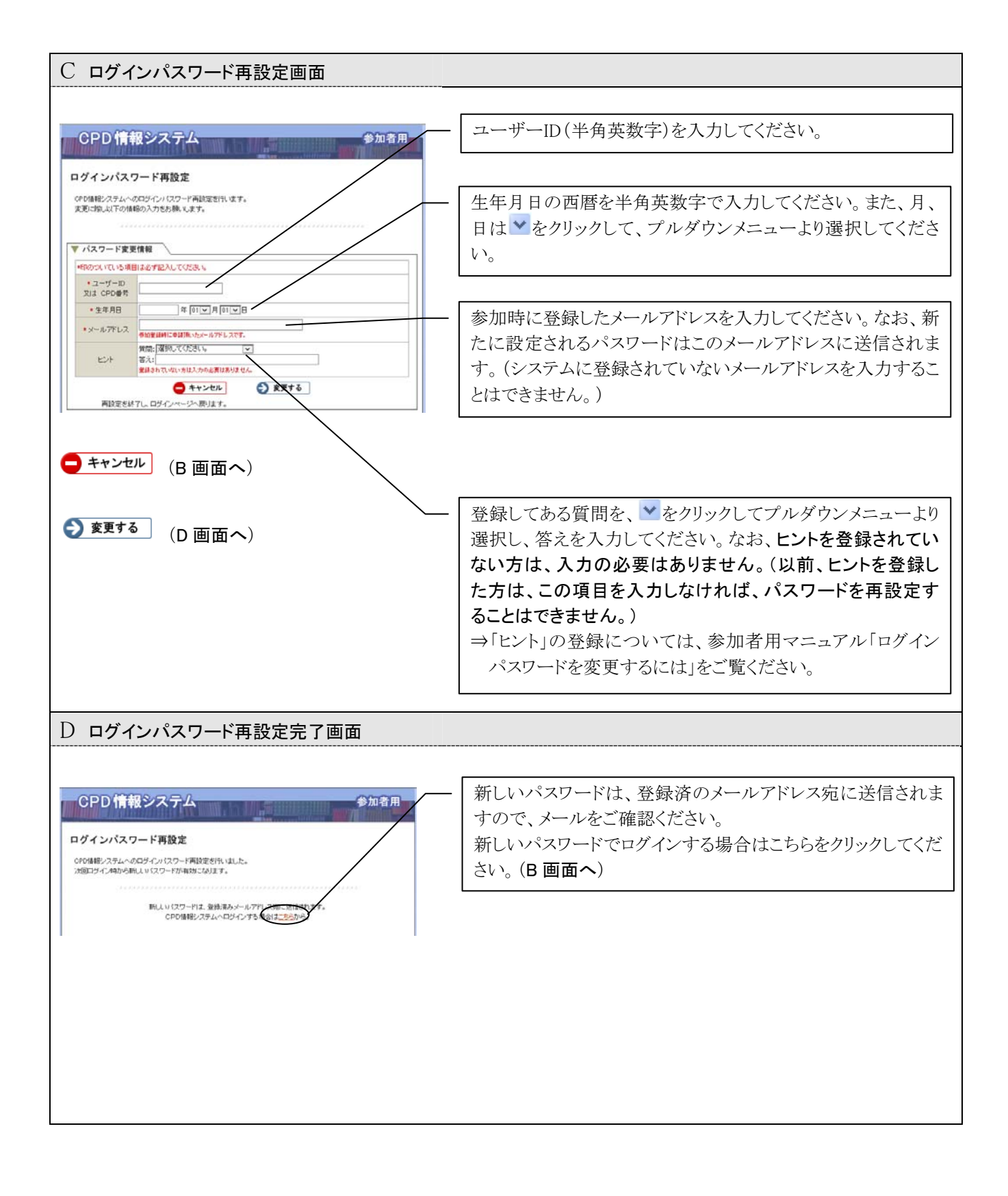